<?php

/ \*\*\*\*\*\*\*\*\*\*\*\*\*\*\*\*\*\*\*\*\*\*\*\*\*\*\*\*\*\*\*\*\*\*\*\*\*\*\*\*\*\*\*\*\*\*\*\*\*\*\*\*\*\*\*\*\*\*\*\*\*\*\*\*\*\*\*\*\*\*\*\*\*\*\*\*\*\*\*\* \*\*\*\*\*\*\*\*\*\*\*/ /\* /\* Designed by 'AS Designing' /\* Web: http://www.asdesigning.com /\* Web: http://www.astemplates.com /\* License: GNU/GPL /\* / \*\*\*\*\*\*\*\*\*\*\*\*\*\*\*\*\*\*\*\*\*\*\*\*\*\*\*\*\*\*\*\*\*\*\*\*\*\*\*\*\*\*\*\*\*\*\*\*\*\*\*\*\*\*\*\*\*\*\*\*\*\*\*\*\*\*\*\*\*\*\*\*\*\*\*\*\*\*\*\* \*\*\*\*\*\*\*\*\*\*\*/

defined('\_JEXEC') or die; include ('includes/includes.php'); ?>

<!DOCTYPE html> <html xmlns="http://www.w3.org/1999/xhtml" xml:lang="<?php echo \$this->language; ?>" lang="<?php echo \$this->language; ?>" > <head>

 <link rel="apple-touch-icon" href="https://domain.de/apple-touch-icon.png"/> <link rel="apple-touch-icon" href="touch-icon-iphone.png"> <link rel="apple-touch-icon" sizes="152x152" href="touch-icon-ipad.png"> <link rel="apple-touch-icon" sizes="180x180" href="touch-icon-iphone-retina.png"> <link rel="apple-touch-icon" sizes="167x167" href="touch-icon-ipad-retina.png">

```
 <meta name="msvalidate.01" content="1684115645720F77848515F91BA51C56" />
      <?php
            $doc->addStyleSheet('templates/'.$this->template.'/css/bootstrap.css'); 
            $doc->addStyleSheet('templates/'.$this->template.'/css/style.general.css');
             $doc->addStyleSheet('templates/'.$this->template.'/css/tmpl.default.css');
             $doc->addStyleSheet('templates/'.$this->template.'/css/media.1200.css');
             $doc->addStyleSheet('templates/'.$this->template.'/css/media.980.css');
             $doc->addStyleSheet('templates/'.$this->template.'/css/media.767.css');
```
\$doc->addStyleSheet('templates/'.\$this->template.'/css/media.480.css');

?>

```
 <meta name="viewport" content="width=device-width, initial-scale=1.0"/> 
 <jdoc:include type="head" />
```
<?php  $$menu = $app \rightarrow getMenu$ ): \$menu\_active =  $$$ menu->getActive();

```
$menu id = 0:
                if (JRequest::getVar('view') != 'form')
                {
                        $menu id =$menu active->id;
                }
                include 'params.php';
                echo $bodyfont_arr['fontlink'];
                if($hfont_arr['fontlink'] != $bodyfont_arr['fontlink'])
                {
                        echo $hfont_arr['fontlink'];
                }
                if((\text{Slogo font arr['fontlink'] != \text{Shfont arr['fontlink']}) \&\&\(\deltalogo font arr['fontlink'] != \deltabodyfont arr['fontlink']))
                {
                        echo $logo_font_arr['fontlink'];
                }
                if(($slogan font arr['fontlink'] != $logo font arr['fontlink']) &&
                   ($slogan_font_arr['fontlink'] != $hfont_arr['fontlink']) && 
                   ($slogan_font_arr['fontlink'] != $bodyfont_arr['fontlink']))
                {
                        echo $slogan_font_arr['fontlink'];
                }
                if(!$this->params->get('logo_img'))
                {
                        switch ($tmpl_style)
                        \{case 'style.default.css';
                                        $logo_img = $this->baseurl . '/templates/' . $this-
>template . '/images/styles/default/logo.png';
                                        break;
                                case 'style.orange.css';
                                        $logo img = $this->baseurl . '/templates/' . $this-
>template . '/images/styles/orange/logo.png';
                                        break;
                                case 'style.forest.css';
                                        $logo_img = $this->baseurl . '/templates/' . $this-
>template . '/images/styles/forest/logo.png';
                                        break;
                                case 'style.silver.css';
                                        \log_0 img = \frac{1}{2}this->baseurl . '/templates/' . \frac{1}{2}this-
>template . '/images/styles/silver/logo.png';
                                        break;
                                case 'style.sky.css';
                                        \delta \log o img = \deltathis->baseurl . '/templates/' . \deltathis-
>template . '/images/styles/sky/logo.png';
                                        break;
                                case 'style.teal.css';
                                        \delta \log o img = \deltathis->baseurl . '/templates/' . \deltathis-
>template . '/images/styles/teal/logo.png';
```

```
break;
              }
       }
       // If Right-to-Left
       if ($this->direction == 'rtl')
       {
              $doc->addStyleSheet('media/jui/css/bootstrap-rtl.css');
              $doc->addStyleSheet('templates/'.$this->template.'/css/rtl.css');
       }
       $doc->addStyleSheet('templates/'.$this->template.'/css/'.$tmpl_style);
       include 'styles.php';
<link rel="stylesheet" href="<?php echo $this->baseurl ?>/templates/<?php echo $this-
```

```
>template ?>/css/ext.artslider.css" type="text/css" /> 
       <link rel="stylesheet" href="<?php echo $this->baseurl ?>/templates/<?php echo $this-
>template ?>/css/ext.asmenu.css" type="text/css" />
   <link rel="stylesheet" href="<?php echo $this->baseurl ?>/templates/<?php echo $this->template
?>/css/ext.superfishmenu.css" type="text/css" /> 
       <link rel="stylesheet" href="<?php echo $this->baseurl ?>/templates/<?php echo $this-
>template ?>/css/ext.phocagallery.css" type="text/css" /> 
   <link rel="stylesheet" href="<?php echo $this->baseurl ?>/templates/<?php echo $this->template
?>/css/style.custom.css" type="text/css" />
```

```
<script async src="//pagead2.googlesyndication.com/pagead/js/adsbygoogle.js"></script>
<script>
  (adsbygoogle = window.adsbygoogle \| []).push(\{ google_ad_client: "ca-pub-9181935368241368",
      enable_page_level_ads: true
    });
</script> 
 <script data-ad-client="ca-pub-9181935368241368" async
```

```
src="https://pagead2.googlesyndication.com/pagead/js/adsbygoogle.js"></script>
```
</head>

?>

```
<body class="<?php echo $option . " view-" . $view . " task-" . $task . " itemid-" . $itemid . " 
body ". $pageClass;?>">
   <div id="wrapper">
```
~~~~~~~~~~~~~~~~~~~~~~~~~~~~~~~~~~~~~~~~~~~~~~~~~~~~~~~~~~~~~~~~~~~~~~~~~~

 $< I$ -- HEADER

 $~\sim$   $~\sim$   $~\sim$   $~\sim$   $~\sim$   $~\sim$ 

<?php if (\$this->countModules('as-position-3') || \$this->countModules('as-position-

 $(4')$ ): ?>

 <div id="header-top-row"> <div class="container">

```
 <div id="top" class="row">
              <jdoc:include type="modules" name="as-position-3" style="themeHtml5" />
              <jdoc:include type="modules" name="as-position-4" style="themeHtml5" />
          \langlediv>\langlediv>\langlediv> <?php endif; ?>
      <div id="logo-row">
        <div class="container">
           <div class="row">
              <header>
                <div id="logo" class="span<?php echo $this->params->get('logo_size'); ?>">
                       <?php if($logo_type): ?>
                   <a href="<?php echo $this->baseurl; ?>">
                       <img src="<?php echo $logo_img;?>" alt="<?php echo $sitename; ?>" />
                   </a>
                                                     <?php else: ?> 
                   <div class="logo">
                     <a href="<?php echo $this->baseurl ?>"><?php echo $logo_txt; ?></a>
                     <div class="slogan">
                        <?php echo $slogan_txt; ?>
                    \langlediv>\langlediv> <?php endif; ?> 
               \langlediv>
                               <?php if ($this->countModules('as-position-1')): ?>
                <div id="navigation-row">
                     <div class="row">
                       <nav> <jdoc:include type="modules" name="as-position-1" 
style="themeHtml5" />
                       </nav>\langlediv>\langlediv> <?php endif; ?>
             </header>
          \langlediv>
       \langlediv>\langlediv> <?php if ($this->countModules('as-position-5')): ?>
      <div id="slider-row">
        <div class="wrapper">
           <div class="container">
              <div class="row">
                <jdoc:include type="modules" name="as-position-5" style="themeHtml5" />
            \langlediv>
          \langlediv>\langlediv>\langlediv>
```

```
 <?php endif; ?>
              <?php if ($this->countModules('as-position-2')): ?>
      <div id="breadcrumbs-row">
        <div class="container">
           <div class="row">
             <jdoc:include type="modules" name="as-position-2" style="themeHtml5" />
          \langlediv>
        </div>
     \langlediv\rangle <?php endif; ?>
      <?php if ($this->countModules('as-position-6')): ?>
      <div id="featured-row">
        <div class="container">
           <div class="row">
             <jdoc:include type="modules" name="as-position-6" style="themeHtml5" />
         \langlediv>
       \langlediv>
      </div>
      <?php endif; ?>
      <?php if ($this->countModules('as-position-7')): ?>
      <div id="header-bottom-row">
        <div class="container">
           <div class="row">
             <jdoc:include type="modules" name="as-position-7" style="themeHtml5" />
         \langlediv\rangle\langlediv>\langlediv\rangle <?php endif; ?>
              <!-- END OF HEADER 
~~~~~~~~~~~~~~~~~~~~~~~~~~~~~~~~~~~~~~~~~~~~~~~~~~~~~~~~~~~~~~~~~~~~~~~~~~
~~~~~~~~~~~~ -->
```
<!-- CONTENT

~~~~~~~~~~~~~~~~~~~~~ <div id="content-row"> <div class="container"> <div class="content-inner row">

<!-- COLUMN LEFT

~~~~~~~ -->

<?php if((\$this->countModules('as-position-10') || \$this->countModules('as-position-

11')) &&

 $(\text{ShideByOption}) == \text{false} \&\&$ 

\$view !== 'form' && \$layout !== 'edit'): ?> <div id="aside-left" class="span<?php echo \$aside\_left\_width; ?>">

<aside>

<?php if(\$this->countModules('as-position-10')): ?>

~~~~~~~~~~~~~~~~~~~~~~~~~~~~~~~~~~~~~~~~~~~~~~~~~~~~~~~~~~~~~~~~~~~~~~~~~~

~~~~~~~~~~~~~~~~~~~~~~~~~~~~~~~~~~~~~~~~~~~~~~~~~~~~~~~~~~~~~~~~~~~~~~~~~~

```
 <div id="aside-row-1-left">
          <jdoc:include type="modules" name="as-position-10" style="html5nosize" />
     \langlediv>\leq?php endif: ?> <?php if($this->countModules('as-position-11')): ?>
          <div id="aside-row-2-left">
          <jdoc:include type="modules" name="as-position-11" style="html5nosize" />
      </div>
      <?php endif; ?>
  </aside>\langlediv> <?php endif; ?>
 <!-- END OF COlUMN LEFT
```
~~~~~~~~~~~~~~~~~~~~~~~~~~~~~~~~~~~~~~~~~~~~~~~~~~~~~~~~~~~~~~~~~~~~~~~~~~

~~~~~~~~~~~~~~~~~~~~~~~~~~~~~~~~~~~~~~~~~~~~~~~~~~~~~~~~~~~~~~~~~~~~~~~~~~

```
-->
```

```
 <!-- COLUMN MAIN
```

```
~~~~~~~ --> 
             <div id="component" class="span<?php echo $mainContentWidth; ?>">
                <?php if ($this->countModules('as-position-20')): ?>
                <div id="content-row-1" class="row">
                  <div class="content-row-1">
                     <jdoc:include type="modules" name="as-position-20" style="themeHtml5" />
                 \langlediv>
               \langlediv> <?php endif; ?>
                <?php if ($this->countModules('as-position-21')): ?>
                <div id="content-row-2" class="row">
                  <div class="content-row-2">
                     <jdoc:include type="modules" name="as-position-21" style="themeHtml5" />
                 \langlediv\rangle\langlediv\rangle <?php endif; ?>
                <jdoc:include type="message" />
                <jdoc:include type="component" />
                <?php if ($this->countModules('as-position-22')): ?>
                <div id="content-row-3" class="row">
                  <div class="content-row-3">
                     <jdoc:include type="modules" name="as-position-22" style="themeHtml5" />
                 \langlediv>\langlediv> <?php endif; ?>
            \langlediv\rangle <!-- END OF COLUMN MAIN
```
~~~~~~~~~~~~~~~~~~~~~~~~~~~~~~~~~~~~~~~~~~~~~~~~~~~~~~~~~~~~~~~~~~~~~~~~~~

~~~~~~ -->

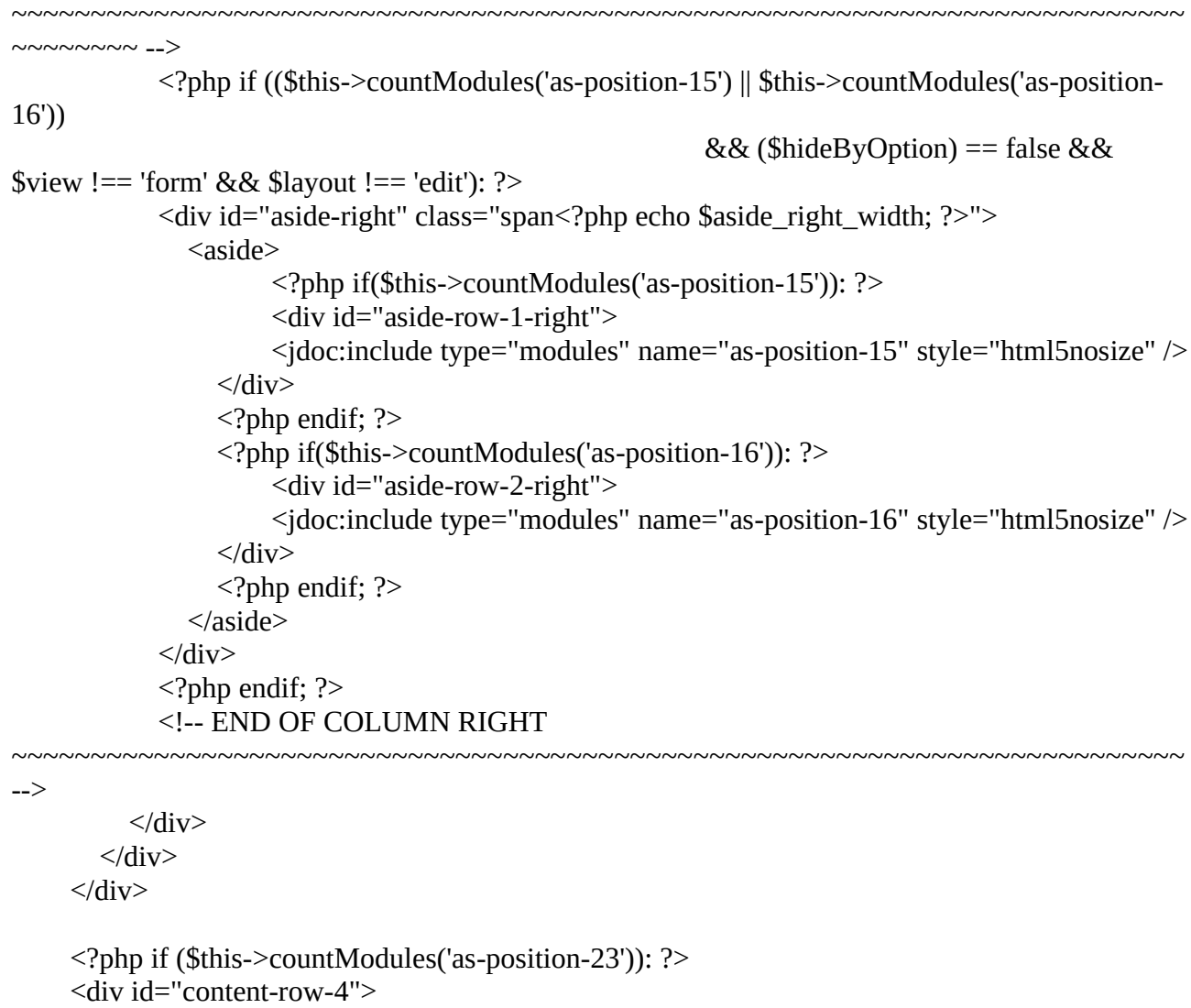

```
 <div class="container">
      <div class="row">
        <jdoc:include type="modules" name="as-position-23" style="themeHtml5" />
     \langlediv>
  \langlediv>
\langlediv>
 <?php endif; ?>
```

```
\langlediv>
```
 $>$ 

## <!-- FOOTER

```
~\sim ~\sim ~\sim ~\sim ~\sim ~\sim ~\sim ~\sim ~\sim ~\sim ~\sim ~\sim ~\sim ~\sim ~\sim ~\sim ~\sim ~\sim ~\sim ~\sim ~\sim ~\sim ~\sim ~\sim ~\sim ~\sim ~\sim ~\sim ~\sim ~\sim ~\sim ~\sim ~\sim ~\sim ~\sim ~\sim ~\sim
```
<div id="footer">

```
 <?php if ($this->countModules('as-position-30') || $this->countModules('as-position-31')): ?
 <div id="footer-row">
   <div class="container">
      <div class="row">
                                <?php if ($this->countModules('as-position-30')): ?>
```
~~~~~~~~~~~~~~~~~~~~~~~~~~~~~~~~~~~~~~~~~~~~~~~~~~~~~~~~~~~~~~~~~~~~~~~~~~

```
 <div class="footer-row-1">
```

```
 <jdoc:include type="modules" name="as-position-30" 
style="themeHtml5" />
            \langlediv> <?php endif; ?>
                                     <?php if ($this->countModules('as-position-31')): ?>
             <div class="footer-row-2"> 
                <?php if ($this->countModules('as-position-30') && $this->countModules('as-
position-31')): ?>
                <div class="footer-row-separator"></div>
                <?php endif; ?>
                <jdoc:include type="modules" name="as-position-31" style="themeHtml5" />
            \langlediv> <?php endif; ?>
          \langlediv\rangle\langlediv>\langlediv\rangle <?php endif; ?>
      <div id="copyright-row">
        <div class="container">
                <div id="trademark">
            Copyright & copy; <?php echo date('Y'); ?> <?php echo $app->getCfg('sitename'); ?>
          \langlediv>
           <div id="copyright-menu" class="row">
             <jdoc:include type="modules" name="as-position-35" style="none" />
          \langlediv>
       \langlediv>\langlediv>
  \langlediv\rangle<!-- END OF FOOTER 
~~~~~~~~~~~~~~~~~~~~~~~~~~~~~~~~~~~~~~~~~~~~~~~~~~~~~~~~~~~~~~~~~~~~~~~~~~
```
~~~~~~~~~~~~~~~~~~~~~~~

```
 <?php if($this->params->get('feature_totop')): ?>
 <div id="back-top">
      <a href="#"><span></span><?php echo $this->params->get('feature_totop_text') ?></a>
\langlediv>
 <?php endif; ?>
 <?php if ($this->countModules('modal')): ?>
 <jdoc:include type="modules" name="modal" style="modal" />
 <?php endif; ?>
 <?php if ($this->countModules('debug')): ?>
 <jdoc:include type="modules" name="debug" style="none"/>
 <?php endif; ?>
<?php
 $doc->addScript($this->baseurl."/media/jui/js/jquery.min.js");
 $doc->addScript($this->baseurl."/media/jui/js/bootstrap.js");
 $noConflict = "jQuery.noConflict()";
```
\$doc->addScriptDeclaration(\$noConflict);

```
 $doc->addScript($this->baseurl.'/templates/'.$this->template.'/js/jquery.isotope.min.js');
   $doc->addScript($this->baseurl.'/templates/'.$this->template.'/js/touch.gallery.js');
   $doc->addScript($this->baseurl.'/templates/'.$this->template.'/js/scripts.js');
   ?> 
</body>
```
 $\langle$ html>